# **RESOLUCIÓN NUMÉRICA DE LA ECUACIÓN DE SCHRÖDINGER. INTRODUCCIÓN AL ESTUDIO DE LA TEORÍA DE BANDAS.**

P. Mercader<sup>1</sup>, J. Torres<sup>1</sup>,

M. J. Núñez<sup>2</sup>, J.M. Zamarro<sup>2</sup>, E. Martín<sup>2</sup>, G. J. Molina-Cuberos<sup>2</sup>

<sup>1</sup> Alumno 1º Física, Universidad de Murcia, Campus Espinardo, 30100 Murcia (Spain)

 $2$  Depto. Física, Universidad de Murcia, Campus Espinardo, 30100 Murcia (Spain)

**Resumen**. En este trabajo se describe cómo poder desarrollar un paquete de programas, basado en la utilización de técnicas de cálculo sencillas, la técnica de diferencias finitas, que nos permite una primera aproximación al estudio de la física cuántica: cálculo de autovalores de Energía y estudio de la evolución temporal del estado de un sistema. Concretamente aplicamos la técnica a la ilustración de un problema interesante: cómo aparece una estructura en bandas de los autovalores de energía al considerar una sucesión de pozos y barreras de potencial, lo que puede constituir una buena introducción a la Teoría de Bandas. El trabajo ha sido desarrollado por dos alumnos internos de 1º curso de Física.

## **1. Introducción**

En primer curso de Licenciado en Física de la Universidad de Murcia a los alumnos se les imparte en paralelo a lo largo de todo el curso una asignatura de Física General y un laboratorio de Física con ordenadores, que constituye una introducción a la fisica computacional. En la asignatura de Fisica General se hace una presentación de las diversas áreas de la física y, tal y como se recomienda en el Libro Blanco de la Titulación, se les presenta distintos tipos de representación de un sistema físico, entre los cuales está la función de onda en la física cuántica.

En paralelo y con la ayuda del ordenador y de la herramienta de autor EJS (*Easy Java Simulations*, [1]), y mediante una técnica numérica sencilla, técnica de diferencias finitas FD, se les enseña un método muy intuitivo [2] para el cálculo de autovalores de energía de sistemas físicos sencillos: partícula en caja, escalón de potencial, barrera de potencial y efecto túnel, etc. Finalmente, mediante la técnica FD resolvemos la evolución temporal del sistema.

Por otro lado los profesores del área venimos desarrollando con los alumnos internos un pequeño trabajo de investigación en el que con las herramientas que ya conocen resolvemos un problema de mayor calado, pero de manera sencilla e intuitiva. En este trabajo se describe cómo poder desarrollar un paquete de programas, basado en la utilización de técnicas de cálculo sencillas, que nos permite una primera aproximación al estudio de la cuántica y una introducción a la Teoría de Bandas.

Nuestro estudio consta de dos partes. En la primera vamos a calcular los valores de la Energía del sistema físico formado por una partícula en un potencial unidimensional que combina barreras de altura  $U_0$  y pozos de U=0, Figura 1, en lo que podría ser una aproximación al estudio de un electrón en el potencial eléctrico de diversos iones. En la segunda parte estudiaremos la evolución temporal del sistema si consideramos inicialmente que la partícula se encuentra en uno de los pozos.

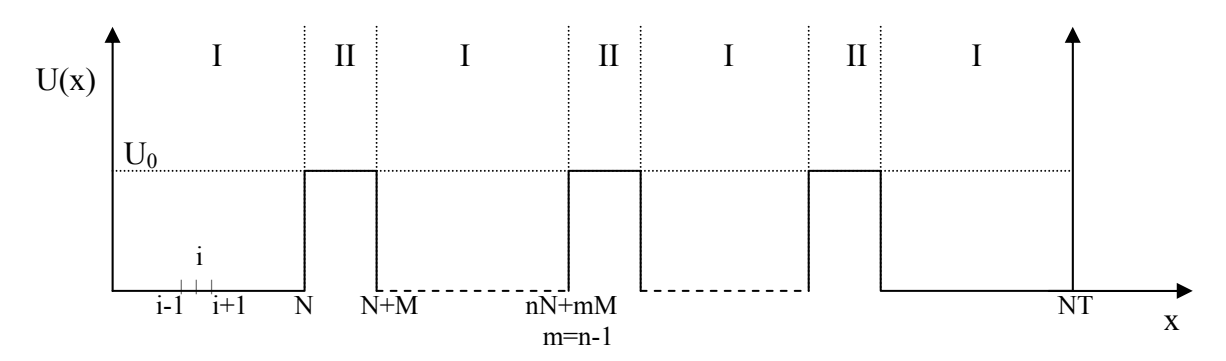

**Figura 1**. Distribución de potencial para N<sub>P</sub> pozos y N<sub>B</sub> barreras (N<sub>P</sub>=N<sub>B</sub> +1); con N puntos en cada pozo, M puntos en cada barrera y  $NT = N \cdot N_P + M \cdot N_B$  número total de puntos.

#### **2. Cálculo de valores de energía y de sus correspondientes estados**

Vamos a resolver el problema esquematizado en la Fig. 1 para distinto número de pozos, con diversas anchuras de barrera y variando el potencial en la barrera según la anchura de ésta. En ambos extremos consideramos un potencial infinito.

La ecuación de autovalores de la energía (Schrödinger independiente del tiempo) en una dimensión viene dada por [3]:

$$
-\frac{\hbar^2}{2m}\frac{d^2}{dx^2}f(x) + U(x)f(x) = Ef(x),
$$
 (1a)

$$
U(x) = \begin{cases} 0, x \in I \\ U_0, x \in II \end{cases}
$$
 (1b)

Discretizando por diferencias finitas la ecuación (1) obtenemos

$$
-\frac{f_{i-1} + f_{i+1} - 2f_i}{\Delta x^2} + U_i f_i = Ef_i, \quad \text{con } i = 1, \dots NT - 1 \text{ y } \hbar^2 / 2m = 1; \Delta x = L/N, \tag{2}
$$

de donde

$$
f_{i+1} = f_{i-1} + f_i \left( 2 + (U_i - E) \Delta x^2 \right),
$$

es decir, conocidos el valor de la función en dos puntos sucesivos, si E es un autovalor, podemos calcular el valor de *f* en el punto siguiente. La función *f* debe cumplir las condiciones de contorno:

• 
$$
f_0 = 0
$$
,  $f_{NT} = 0$  (3a)

• 
$$
f y \frac{df}{dx}
$$
 son continuous en las fronteras I-II (3b)

Para conocer los autovalores de energía, probamos con un valor inicial de *E* y calculamos *f* usando (2),  $f_0=0$ ,  $f_{nN+nM+1} = 2f_{nN+nM} - f_{nN+nM-1}$ . (3b) y un valor inicial de  $f_1$ (por ejemplo 0.1). *E* será un autovalor si la función se anula en el último punto  $f_{NT} = 0$ [2], en la práctica toma un valor muy pequeño.

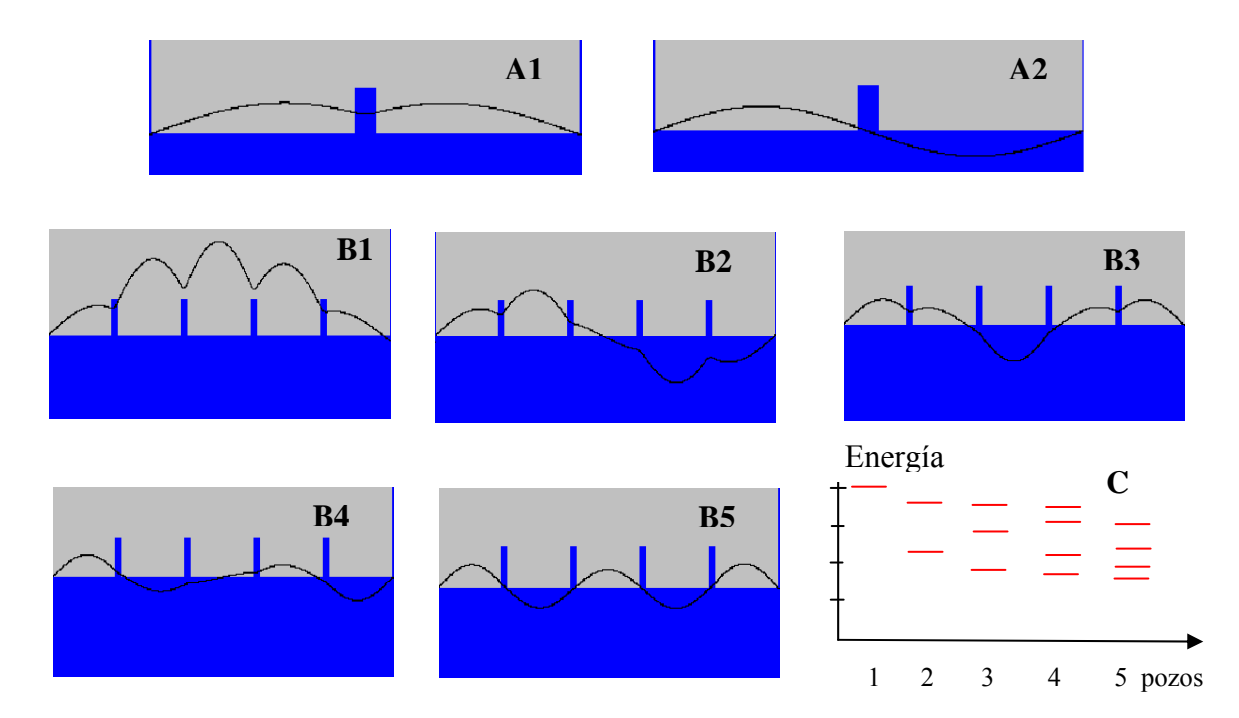

**Figura 2**. Ruptura de la degeneración del primer autovalor de energía E=1 de un pozo de anchura L=π. **A1** y **A2:** Dos pozos de potencial  $U_0 = 6$ ,  $L_B = L/10$ . **B1** a **B5:** Cinco pozos con  $U_0 = 6$ ,  $L_B = L/10$ . **C:** Autovalores de energía en función del número de pozos.

Las Figuras 2A y 2B muestran las funciones correspondientes a los distintos autovalores de energía que se obtienen a partir del estado fundamental de una caja de la misma anchura L que los pozos considerados. Se observa que el número de autovalores en cada caso se corresponde con el número de pozos (átomos de la red). En la Figura 2C hemos representado los autovalores obtenidos en función del número de pozos (de 1 a 5) y vemos cómo se va formando una estructura en bandas conforme aumenta su número.

#### **3. Evolución temporal**

La evolución temporal del estado de un sistema físico viene determinado por la ecuación de Schrödinger [3]

$$
j\hbar \frac{\partial f(x)}{\partial t} = -\frac{\hbar^2}{2m} \frac{d^2 f(x)}{dx^2} + U(x)f(x)
$$
 (4)

con  $=(-1)^{1/2}$ . Para resolverla por diferencias finitas hemos de partir de la función en un instante,  $f(t=0)$ . Hay que tener en cuenta que la  $f(x)$  es compleja:  $f(x) = fr(x) + if f(x)$ . Discretizando la ecuación (4) obtenemos:

$$
f r_{i}^{t+\Delta t} = f r_{i}^{t} + \Delta t \left( -\frac{f i_{i+1}^{t} + f i_{i-1}^{t} - 2 f i_{i}^{t}}{\Delta x^{2}} + U_{i} f i_{i}^{t} \right)
$$
  

$$
f i_{i}^{t+\Delta t} = f i_{i}^{t} - \Delta t \left( -\frac{f r_{i+1}^{t} + f r_{i-1}^{t} - 2 f r_{i}^{t}}{\Delta x^{2}} + U_{i} f r_{i}^{t} \right)
$$
(5)

En los puntos frontera I-II, no se pueden aplicar (5) y es necesario utilizar las condiciones de continuidad una vez calculada la función a ambos lados de la frontera.

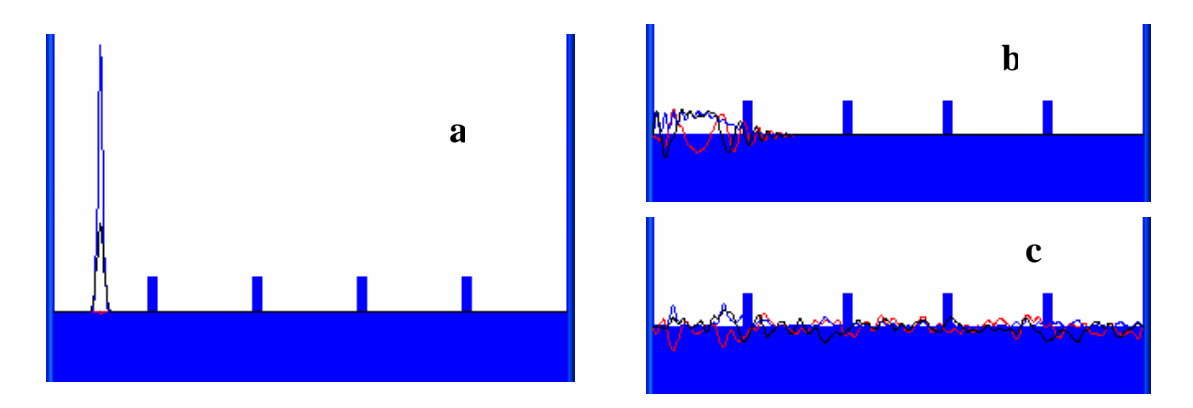

**Figura 3**. Evolución temporal: línea azul =  $|f|^2$ , negra = *fr*, roja = *fi*. **a** estado inicial, **b** y **c** distintos instantes posteriores.

La Figura 3a muestra el estado inicial: la partícula se encuentra localizada en uno de los pozos, la función en el instante inicial es una gaussiana centrada en el primer pozo y lo suficientemente estrecha para que se satisfagan las condiciones de continuidad. . Las figuras 3b y 3c muestran instantes posteriores de la evolución temporal. Se puede apreciar en 3c que es posible encontrar la partícula en cualquier posición; en la analogía de un electrón en una red de átomos, éste no se encontraría enlazado a un átomo particular sino que podría encontrarse en cualquier punto de la red. Para que el estado inicial no cambiara a lo largo del tiempo, éste debería corresponderse con un estado estacionario. Como se vio en las Figuras 2B éstos se corresponden con situaciones en que la partícula no está localizada en un pozo particular.

## **4. Conclusiones**

Hemos visto que con una técnica muy sencilla los alumnos de primer curso son capaces de desarrollar sus propios modelos para un estudio inicial de los problemas de la física cuántica. Si bien es muy conocido el método de cálculo de autovalores de energía [2], se ha mostrado en este trabajo que la aplicación de las diferencias finitas para el cálculo de la evolución temporal resulta adecuada en los cursos iniciales de Física.

### **Bibliografía**

- [1] EJS, Easy Java Simulations: http://fem.um.es/Ejs\_es/index.html
- [2] P.French y E. F. Taylor, Introducción a la física cuántica, *Ed. Reverté,* Barcelona, 1982
- [3] M. Alonso, E. J. Finn. Física, *ed. Pearson Education*, Naucalpan de Juárez, México, 2000